## **PENERAPAN METODE FUZZY PADA APLIKASI ANDROID PENDUKUNG KEPUTUSAN PEMILIHAN UNIVERSITAS SWASTA DI JAWA TIMUR UNTUK SISWA MENENGAH ATAS**

# **Hendra Setiawan1) , Siti Mujilahwati2), Munif3)**

*1)Mahasiswa Program Studi Teknik Informatika, Fakultas Teknik, Universitas Islam Lamongan 2,3) Dosen Program Studi Teknik Informatika, Fakultas Teknik, Universitas Islam Lamongan Jl. Veteran No. 53 A Lamongan Telp. (0322) 324706 E-mail: wakendkend@gmail.com<sup>1</sup> , moedjee@gmail.com <sup>2</sup> , munif@unisla.ac.id <sup>3</sup>*

## *ABSTRAK*

*Salah satu peran sistem pendukung keputusan di bidang pendidikan yaitu pada proses pengambilan keputusan untuk menentukan pilihan pada Universitas Swasta di Jawatimur, yang sifatnya dapat membantu pengambil keputusan dalam memberikan alternatif-alternatif keputusan jurusan yang tepat bagi siswa, di mana hasil keputusan dapat dijadikan sebagai bahan untuk membantu karyawan dalam mengambil keputusan.Untuk mendukung hal tersebut di atas maka diperlukan suatu sistem pendukung keputusan yang mampu memberikan dukungan terhadap proses menentukan Universitas Swasta yang tepat di Jawatimur ini. Proses menentukan penjurusan ini dengan cara mempertimbangkan kemampuan, bakat dan minat siswa terhadap suatu penjurusan, dengan menggunakan logika fuzzy Tsukamoto. Sistem pendukung keputusan pemilihan Universitas di Jawatimur ini dibangun dengan menggunakan Java Aplication, sehingga diharapkan dapat memberikan keputusan yang tepat dengan hasil yang terbaik dalam proses menentukan suatu keputusan.*

**Kata kunci:***Sistem pendukung keputusan, logika fuzzy Tsukamoto, Pemilihan*

## *ABSTRACT*

*One of the role of decision support system in the field of education is on the decision making process to make choices in Private University in East Java, how can assist decision makers in providing appropriate student decision alternatives for student, where the decision result can be used as material to help the employees in making decision.To support the above, it is necessary a decision support system capable of providing support to the process of determining the appropriate Private University in East Java. The process of determining this majors by considering the ability, talents and interests of students on a majors, by using Tsukamoto's fuzzy logic. The University's selection decision support system in East Java is built using Java Application, so it is expected to provide the right decision with the best result in the process of determining the decision.*

**Keywords**:*Decision support system, Tsukamoto fuzzy logic, Election*

## **PENDAHULUAN**

Dalam kehidupan ini, manusia selalu dihadapkan pada beberapa pilihan. Pengambilan keputusan yang tepat akan sangat berpengaruh pada kehidupan kita kedepannya. Permasalahan gambilan keputusan juga dialami oleh siswa yang ingin melanjutkan pendidikannya ke jenjang yang lebih tinggi.

Banyak hal yang perlu dipertimbangkan dalam pemilihan universitas yang cocok untuk pribadi masing-masing.Banyak yang berfikiran bahwa memilih universitas yang cocok itu hal yang tidak terlalu diprioritaskan. Bahkan kebanyakan hanya karena ikut-ikutan Karena semua teman-temannya masuk ke satu Universtas tertentu maka mereka mengikuti tanpa berfikit panjang dan menjadikan mereka tidak memiliki tujuan yang jelas untuk menuntut ilmu di Universitas tersebut, sehingga proses penyerapan ilmu mereka tidak maksimal. Dalam hal ini, kita harus lebih cermat dalam memilih apapun dalam kehidupan kita terutama memilih Universitas yang sesuai dengan kemampuan kita dan tentunya sesuai dengan keinginan kita.

Berdasarkan permasalahan tersebut, diperlukan sistem yang dapat memberikan saran untuk mengambil keputusan dalam pemilihan Universitas sehingga calon mahasiswa dapat menentukan pilihan sesuai dengan keinginannya. Metode yang digunakan dalam sistem pendukung keputusan pemilihan Universitas Swasta di Jawa Timur adalah algoritma*fuzzy*.

Algoritma *fuzzy*adalah suatu cara yang tepat untuk memetakan suatu ruang input ke dalam suatu ruang output, mempunyai nilai kontinyu. Metode ini digunakan untuk penentuan Universitas yang paling tepat. Sehingga penulis mengambil untuk penelitihan dengan judul "Penerapan Metode Fuzzy pada Aplikasi Android Pendukung Keputusan Pemilihan Universitas Swasta di Jawa Timur Untuk Siswa Menengah Atas".

Adapun tujuan dari penelitian ini adalah untuk Mengimplementasikan metode algoritma *fuzzy* untuk menentukan pemilihan Universitas swasta di Jawa Timur yang tepat berdasarkan nilai dan kemampuan yang dimiliki siswa dan juga untuk membuat aplikasi pendukung keputusan pemilihan Universitas Swasta di Jawa Timur dengan metode *Fuzzy* Tsukamoto.

Sebelum penelitian ini dilakukan, terdapat dua penelitian sejenis yaitu:

a. ".Sistem Pendukung Keputusan Pemilihan Program Studi di Universitas Mulawarman Menggunakan Metode Tsukamoto (Studi kasus:Fakultas MIPA)". Dipenelitian ini dipaparkan bahwasanya banyak mahasiswa baru yang gagal di tengah jalan ketika sudah diterima di perguruan tinggi. Banyak pula mahasiswa yang merasa tidak cocok dengan minatnya ketika ia telah memperoleh materi kuliah di perguruan tinggi, dan akhirnya ia pindah program studi dan juga besarnya biaya yang dikeluarkan untuk melanjutkan pendidikan.

Sistem ini dirancang dan dibuat untuk membantu calon mahasiswa dalam memilih program studi di Fakultas MIPA yang disesuaikan dengan kemampuan dan minat dari calon mahasiswa yang bersangkuntan. Sistem ini menggunakan metode *Fuzzy Inference System* (FIS) *Tsukamoto* untuk mengolah nilai-nilai darikriteria-kriteria yang telah ditentukan untuk memilih program studi di Fakultas MIPA dan kemudian hasil inferensi yang berupa angka akan digunakan untuk menentukan tingkat rekomendasi sistem kepada program studi yang akan dipilih [3].

Dijelaskan juga bahwa Sistem Pemilihan Program Studi ini dapat di gunakan oleh administrator guna untuk menguji coba system serta mengevaluasi sehingga bias dipastikan bahwa sistem ini sudah sesuai dengan rancangan. Dan juga dapat digunakan oleh pengguna lain (tamu) untuk membantu dalampengambilan keputusan memilih program studi.

b. "Sistem Aplikasi Penunjang Keputusan Pemilihan Sekolah Menengah Atas Sederajat Menggunakan Metode Fuzzy Multiple Criteria Decision Making (FMCDM)". Dipenelitian ini dipaparkan bahwasanya para siswa (dan otomatisorangtuanya juga) adalah terdapat banyaknya pilihan sekolah yang dapatmembingungkan calon siswa dalam memilih sekolah sehingga calon siswamengalami kesulitan untuk mendapatkan data dan informasi secara lengkap.

Pada penelitian ini penulisnya mencoba memecahkan permasalahannya dengan salah satu alternatif yaitu dengan menggunakan Metode *Fuzzy Multiple Criteria Decision Making* (FMCDM). *Fuzzy (MCDM)* adalah salah satu metode pengambilan keputusan untuk memberikan solusi terhadap masalah kriteria yang kompleks dalam berbagai alternatif, dalam penelitian ini *Fuzzy (MCDM)* digunakan untuk memberikan alternatif pilihan sekolah yang optimal, dimana terdapat konflik antara alternatif dan kriteria, dengan menggunakan *Fuzzy (MCDM)* konflik-konflik tersebut dapat terpecahkan sehingga didapatkan alternatif pilihan sekolah yang optimal.

Kesimpulan dari penelitian tersebut adalahpemilihan sekolah menengah atas sederajat Se-Banjarbaru dengan menggunakan metode Fuzzy Multi Criteri Decision Making memiliki keakurasian yang bagus dimana dengan pengujian menggunakan metode precision recall dan F1 menunjukkan hasil keakuratan yang tinggi yaitu dengan nilai 80 % untuk nilai akurasi tinggi dan 20 % nilai akurasi rendah [1].

Aplikasi game ini dibuat menggunakan perangkat lunak antara lain:

1. Eclipse

Eclipse adalah sebuah [IDE](http://id.wikipedia.org/wiki/Integrated_Development_Environment) (*Integrated Development Environment*) untuk mengembangkan perangkat lunak dan dapat dijalankan di semua *platform*[5]*.*

2. JDK (*Java Development Kit*)

JDK adalah Perangkat lunak yang digunakan untuk melakukan proses kompilasi dari kode java ke *bytecode* yang dapat dimengerti dan dapat dijalankan oleh JRE (*Java Runtime Envirotment*).

3. JRE (*Java Runtime Environment*)

JRE adalah perangkat lunak yang digunakan untuk menjalankan aplikasi yang dibangun menggunakan java. Versi JRE harus sama atau lebih tinggi dengan JDK yang digunakan untuk membangun aplikasi java.

4. Java

Bahasa pemrograman Java pada awalnya dibuat oleh *James Gosling*pada tahun 1995 sebagai bagian dari *Sun Microsystem Java Platform*. *Sintaks Java* banyak diturunkan dari bahasa C++ tetapi lebih sederhana,ketat dan mempunyai akses OS yang lebih terbatas.Karena Java ditujukan sebagai bahasa pemrograman yang sederhana untuk dipelajari dan mudah dibaca. Aplikasi *Java* ditulis sebagai fle berekstensi .*java* yang *dicompile* menjadi fle .*class*. File .*class* ini adalah *bytecode* yang bisa dijalankan di semua *Java Virtual Machine*, tidak peduli apapun OS-nya ataupun arsitektur processornya [2].

# **METODE PENELITIAN**

Metode penelitian adalah cara atau teknik yang sistematis untuk mengerjakan atau menyelesaikan sesuatu. Adapun metodologi penelitian yang digunakan untuk menyelesaikan berbagai permasalahan yang terjadi diatas adalah:

1. Data yang diperlukan

Adapun data yang di perlukan untuk pengambilan keputusan pemilihanUniversitas ini adalah nilai Ijazah SMA.

2. Literatur

Denganmengambilreferensibaik konsepmaupunteori yang berhubungandenganmasalahyangsedangdite litidari buku,e-book, maupunwebsiteyang menunjangyaitu konsep tentang algoritma *fuzzy*.

3. Perancangan dan Pembuatan Aplikasi

Dari data yang didapatkan, selanjutnya dilakukan analisa dan perencanaan terhadap sistem yang akan dibuat dalam skripsi ini yang meliputi perancangan sistem, perancangan *usecase* dan perancangan *interface*. Setelah perancangan apliksai selesai dilakukan, dilanjutkan dengan pembuatan aplikasi menggunakan algoritma *fuzzy*.

Di bawah ini adalah pembuatan model yang menggambarkan sistem pada proses berjalannya aplikasi ini:

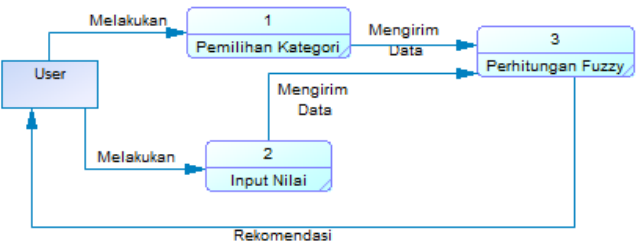

Gambar 1. DFD Level 1

Dalam DFD Level 1 pada gambar 3.5 terjadi tiga proses, antara lain sebagai berikut:

- 1. *User* memilih kategori universitas yang akan diproses diaplikasi ini.
- 2. *User* menginputkan nilai yang dibutuhkan agar aplikasi ini berjalan dengan baik.
- 3. Sistem menghitung berdasarkan kategori dan nilai yang dimasukkan ke dalam aplikasi dan memberikan hasil rekomendasi ke *user*.

Flowchart ini merupakan langkah awal pembuatan program, dengan adanya flowchart urutan proses aplikasi menjadi lebih jelas. Berikut merupakan algoritmanya:

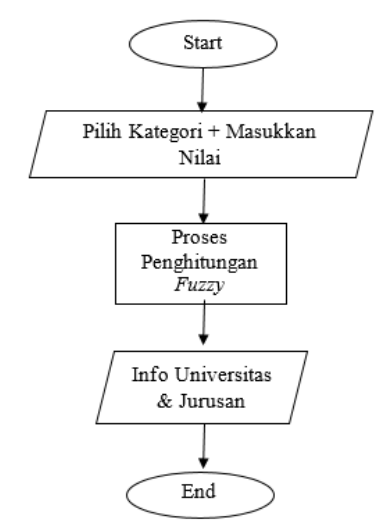

Gambar 2. Flowchart

#### **HASIL DAN PEMBAHASAN**

TahapmendefinisikanKarakteristikmodelsec ara fungsionaldan operasionaladalah menentukan himpunan*Fuzzy*  danmendefinisikan beberapa *fuzzy*yangdigunakanpadasistem ini.

SistemPenjurusaninidibangunoleh 5Kriteria penilaian Variabel.Terdiri dari 6Variabel*input*yang menjaditolakukur penilaian,yaituvariabelN BIND, N BING, N MTK, N EKON dan Minat Akuntansi.

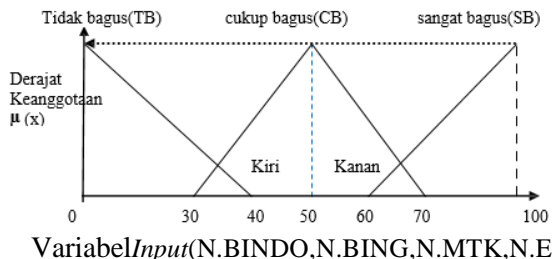

K, MINEK)

 $\mu(x)$ : Derajat Keanggotaan X

SB : SangatBagus

CB :Cukup Bagus

TB : TidakBagus

µVar*Input*SB[x]:Derajat

KeanggotaanVariabel*Input* SBuntuk kondisi/nilai variabel *input*adalah X

µVar*Input* CB[x]:Derajat KeanggotaanVariabel*Input*CBuntuk

kondisi/nilai variabel*input* adalah X µVar*Input*TB[x]:Derajat

KeanggotaanVariabel*Input*TBuntuk

kondisi/nilai variabel*input*adalah X Selanjutnyadihitung

nilaihasilevaluasipenilaian. Karena padapenelitian ini penulis menggunakan metode Tsukamoto, makauntukmenghitung nilaihasilevaluasipenilaianyang

direkomendasikan menggunakan rumus sebagai berikut:

$$
\frac{(\alpha_1 * Z_1) + (\alpha_2 * Z_2) + (\alpha_3 * Z_3) + \dots}{\alpha_1 + \alpha_2 + \alpha_3 + \dots} \dots (1)
$$

Ket:

- Zrekomendasinilaihasilevaluasipenilaian.

- α1,α2,α3, ....,α81=Derajatkeanggotaanevalua sipenilaiandaritiap-tiapaturan *Fuzzy*.
- Z1,Z2,Z3,Z4,......,Z81

=Nilaihasilevaluasipenilaianberdasarkanmo del

*Fuzzy*keanggotaanevaluasipenilaiandaritiaptiapaturan*Fuzzy*

Adapun alasan dipergunakanmetodeTsukamotoadalah karena metodeinimemberikan*output* yang lebihbesardibandingkanmetode lainnya,tetapitetapdalamkisaranyang wajar.

Langkahterakhirdari*designfuzzy* adalah menjalankansimulasi sisatem dan pengujian terhadap beberapavariabel*input*yangberbeda.

Berikutiniadalahsalahsatucontoh *input*kondisidariseorang Calonmahasiswayang menjadi *user* dan memilih universitas berlokasi pantura dan berakomodasi terjangkau.Variabel *fuzzy*yangdimodelkan adalah sebagai berikut:

## a. N.BINDO[100]

Fungsi Keanggotaan dimana*range*  N.BINDO *SB*=60– 100,yaitu:

$$
\mu \text{VarInput SB}[x] = \begin{cases} 0; & x \le 60 \\ (x - 60) / (100 - 60); & 60 \le x \le 100 \\ 1; & x \ge 100 \end{cases}
$$

Derajat Keanggotaan jikaN.BINDO atau x=100,yaitu:

 $\mu$ N.BINDO SB[100]=1 karenax≥100 b. N.BING [80]

Fungsi Keanggotaan dimana*range*  N.BINNG *SB*=60– 100,yaitu:

$$
\mu \text{VarInput SB[x]} = \begin{cases} 0; & x \le 60 \\ (x - 60) / (100 - 60); & 60 \le x \le 100 \\ 1; & x \ge 100 \end{cases}
$$

Derajat Keanggotaan jikaN.BING atau x=80,yaitu:

$$
\begin{array}{ll}\n\text{\(\mu$N.BINDO}\text{ }SB[80] & = (80 - 60) \ / \ 40 \\
 & \text{ karena}60 \le x \le 100 \\
 & = 0.5\n\end{array}
$$

c. N.MTK [65] Fungsi Keanggotaan dimana*range*  N.MTK *CB*= 30– 70 dan N.MTK SB = 60 - 100,yaitu:

$$
\mu \text{VarInput CB}[x] = \begin{cases} 0; & x \le 30 \text{ atau } x \ge 70 \\ (x - 30) / (50 - 30); & 0 \le x \le 50 \text{ (kiri)} \\ (70 - x) / (70 - 50); & 50 \le x \le 70 \text{ (kanan)} \end{cases}
$$

$$
\mu \text{VarInput SB}[x] = \begin{cases} 0; & x \le 60 \\ (x - 60) / (100 - 60); & 60 \le x \le 100 \\ 1; & x \ge 100 \end{cases}
$$

Derajat Keanggotaan jikaN.MTK atau x= 65,yaitu:  $\mu$ N.BINDO CB[55] = (60 – 55) / 10 karena $50 \le x \le 60$ 

**244 |** P a g e

### **J-TIIES Vol. 1 No. 1 September 2017** ISSN: 2598-2249

= 0.5  
\n
$$
\mu \text{N.BINDO} \ \text{SB[55]} = (65 - 55) / 40
$$
\n
$$
\text{karena}60 \le x \le 100
$$
\n= 0.25

d. N.EK [95]

Fungsi Keanggotaan dimana*range* N.EK *SB*=60– 100,yaitu:

$$
\mu \text{VarInput SB}[x] = \begin{cases} 0; & x \le 60 \\ (x - 60) / (100 - 60); & 60 \le x \le 100 \\ 1; & x \ge 100 \end{cases}
$$

Derajat Keanggotaan jikaN.EK atau x=95,yaitu:

$$
\begin{aligned} \text{\textsf{\texttt{H}}N.EK SB[95]} &= (95 - 60) / 40 \\ \text{karena} &60 \le x \le 100 \\ &= 0.875 \end{aligned}
$$

e. MINAT EK [100] Fungsi Keanggotaan dimana*range*  MINATEK *SB*=60– 100,yaitu:

$$
\mu \text{VarInput SB}[x] = \begin{cases} 0; & x \leq 60 \\ (x - 60) / (100 - 60); & 60 \leq x \leq 100 \\ 1; & x \geq 100 \end{cases}
$$

Derajat Keanggotaan jikaMINAT EK atau x=100,yaitu:

µMINAT EK SB[100]=1 karenax≥100

EvaluasiPenilaian

$$
\mu \text{Var} \text{Output } \text{UI [z]} = \begin{cases} 0; & z \le 95 \\ (z - 95)/(100 - 95); & 95 \le z \le 100 \\ 1; & z \ge 100 \end{cases}
$$
  

$$
\mu \text{Var} \text{Output } \text{U2 [z]} = \begin{cases} 0; & \le 90 \\ (z - 90)/(95 - 90); & 90 \le z \le 95 \\ 1; & z \ge 95 \end{cases}
$$

Sebelummencari nilaizuntuk setiap aturan terlebih dahulu ditentukanaturan-aturanyang digunakan,tergantungdari kondisi dari setiap variabel yangdi *input*,padacontohkasusini.Aturanyang

digunakanhanyaempat(4), yaitu: [R1]

*IF*N.BINDOSB*And*N.BINGSB*And*N.MTKSB*A nd* N.EK SB*And*MINAT AK SM THEN U1; [R4]

*IF*N.BINDOSB*And*N.BINGSB*And*N.MTKCB *And*N.EK SB*And*MINAT AK SM THEN U2;

Setelahsemua aturanterbentuk,selanjutnya mencarinilaizuntuk setiap aturan denganmenggunakanfungsi*MIN*padaaplikasifun

gsi implikasinya.

[R2]

*IF*N.BINDOSB*And*N.BINGSB*And*N.MTKSB*A nd*N.EK SB*And*MINAT AK SM THEN U1;

*α*1=µN.BINDO SB ∩µN.BING SB∩µN.MTK SB∩ μN.EK SB∩ μMINAT AK SM

*=* min (µN.bindoSB[100], µN.bingSB[80],  $\mu$ N.mtkSB[65], $\mu$ N.ekSB[95]),  $\mu$ minat akSM[100])

 $=$ min (1; 0.5; 1; 0.25; 0.875; 1)  $= 0.25$ 

### [R4]

*IF*N.BINDOSB*And*N.BINGSB*And*N.MTKCB *And*N.EK SB*And*MINAT AK SM THEN U2; *α*1=µN.BINDO SB ∩µN.BING SB∩µN.MTK CB∩ µN.EK SB∩ µMINAT AK SM  $=$  min ( $\mu$ N.bindoSB[100],  $\mu$ N.bingSB[80], µN.mtkCB[65], µN.ekSB[95]), µminat akSM[100])  $=$  min (1; 0.5; 1; 0.5; 0.875; 1)

 $= 0.5$ 

Berdasarkan HimpunanEvaluasi penilaian U1, Maka dapat dicari nilai z1untuk[R1],

- $(z1-95)/(100-95)=0.5$
- z<sub>1</sub> -95 = $0.5*5$  z<sub>1</sub> = $2.5+95$

 $z1=97.5 \rightarrow z1=97.5$ 

Berdasarkan HimpunanEvaluasi penilaian U2,makadapat dicari nilai z2 untuk [R4],

 $(z2-90)/(95-90)=0.25$ 

$$
Z_2 - 90 = 0.25 * 5 \quad z_1 = 1.25 + 90
$$

 $Z2=91.25 \rightarrow Z2=91.25$ 

Setelah mendapatkannilai z<sub>1</sub>, z<sub>2</sub> untuk setiap aturan makadicari nilai z,yaitu:

$$
Z = \frac{(\underline{\alpha_1} * \underline{z_1}) + (\underline{\alpha_2} * \underline{z_2})}{\alpha_1 + \alpha_2}
$$
  
= 
$$
\frac{(0.5 * 97.5) + (0.25 * 91.25)}{0.5 + 0.25}
$$
  
= 
$$
\frac{48.75 + 22.82}{0.75}
$$

Z= 97.09333333333

Jadi nilai *Fuzzy* hasil perhitungan *Evaluasi*  sebesar

97.09333333333,denganketerangankelayakanad alahU1.

Ket:U1 adalah Universitas Kartini Surabaya, Surabaya

Pada halaman utama *user* diberikan 2 (dua) pilihan yaitu untuk mulai atau keluar. Seperti pada gambar berikut:

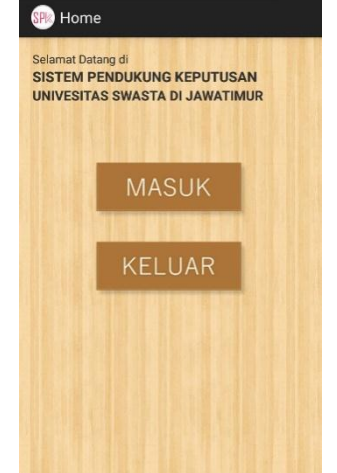

Gambar 3. halaman utama

Halaman utama ini terdapat kata sambutan selamat datang, dilengkapi tombol mulai untuk memulai aplikasi tersebut, dan tombol keluar untuk keluar dari aplikasi tersebut.

Pada halaman pemilihan kategori *user* diharuskan memilih salah satu dari dua pilihan. Seperti pada gambar berikut:

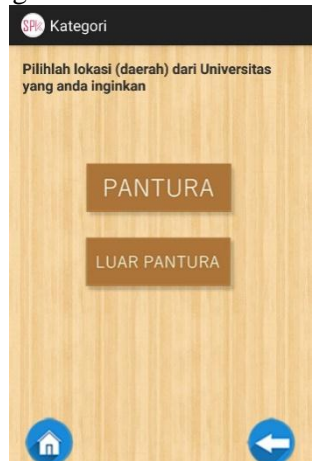

Gambar 4. halaman pemilihan kategori

Halaman pemilihan kategori pada gambar 4 diatasterdapat 4 (empat) tombol yaitu:

1. Tombol pantura

Digunakan untuk memilih kategori (lokasi) universitas yang berada dikawasan pantura.

- 2. Tombol luar pantura Digunakan untuk memilih kategori (lokasi) universitas yang berada dikawasan pantura.
- 3. Tombol home

Digunakan untuk kembali kehalaman utama. 4. Tombol Kembali

Digunakan untuk kembali ke halaman

sebelumnya

Pada halaman pemilihan akomodasi *user* diharuskan memilih salah satu dari dua pilihan. Jika pada proses sebelumnya *user* memilih lokasi pantura, maka tampilannya akan seperti gambar berikut:

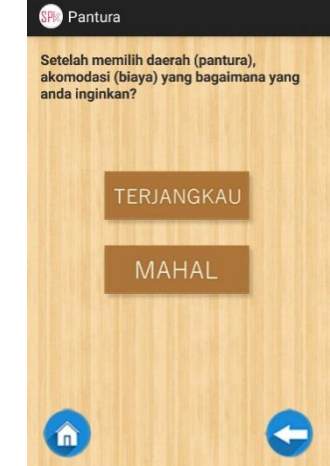

Gambar 5. halaman pemilihan akomodasi

Pada halaman input nilai *user* diharuskan memasukkan data-data yang benar dan sesuai dengan kebutuhan aplikasi ini. Jika pada proses sebelumnya *user* memilih lokasi pantura yang berakomodasi terjangkau, maka tampilannya akan seperti pada gambar berikut:

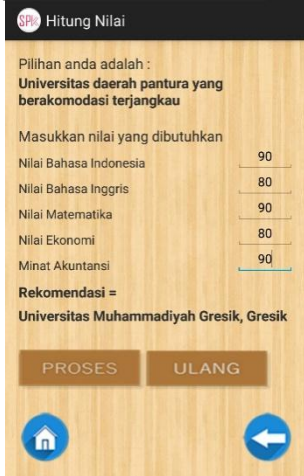

Gambar 6. halaman input nilai 1

Implementasi diatas dibentuk dari *source code* yaitu untuk menerapkan kumpulan pernyataan atau deklarasi bahasa pemrograman yang ditulis dan dapat dibaca manusia untuk berkomunikasi dengan komputer menggunakan beberapa perintah yang telah terdefinisi.

Adapun potongan *source code* dari beberapa implementasi adalah sebagai berikut:

1. Kode *Intent* (pindah halaman)

*Intent* atau bisa juga didefinisikan sebagai kode untuk berpindah antar halaman. Adapun *source code* dari halaman tersebut adalah sebagai berikut:

```
1. publicvoid onClick(View v) {
2. Intent i = newIntent(getApplicationContext(), 
  kategori.class);
3. startActivity(i);
4. }
5. });
```
Kode diatas membutuhkan import dari android yang bisa mengaktifkan *content intent* tersebut dan juga membutuhkan tombol yang dideklarasikan untuk melakukan perintah *intent* tersebut.

2. Kode Perhitungan

Dalam proses penghitungan pada aplikasi ini diterapkan rumus *fuzzy* sehingga hasilnya akan lebih akurat. Adapun *source code* dari proses penghitungan tersebutadalah sebagai berikut:

```
1. //bindo tidak bagus
2. if(bindo <= 0) {bindotb=1; }
3. else if(bindo>=40) 
  {bindotb=0;}
4. else \{bindotb=(40-bindo)/40;\}
```
Kode diatas adalah potongan dari kode perhitungan nilai awal yang akan diproses ada aplikasi ini, semua nilai yang tergabung didalamnya akan diproses lagi dalam langkah selanjutnya. Adapun *source code* bagian tersebut adalah sebagai berikut:

```
1. //penghitungan min
2. min1=a[0];
3. for(int i=0; i<5; i++){if(a[i] < min1) {min1 = a[i];}}
4. if(min1==0) {z1=40; z2=70;}
5. else if(min1==1) {z1=z2=55;}
6. else {z1=(15*min1)+40; z2=70-
   (15*min1);
```
Kode diatas adalah potongan dari kode perhitungan nilai min yang akan diproses ada aplikasi ini, semua min yang tergabung didalamnya akan diproses lagi dalam langkah selanjutnya. Adapun *source code* bagian tersebut adalah sebagai berikut:

```
1. //akhir
```
2.  $akhir = ((min1 * z1) + (min1 * z2) + (min$  $2 * z3$ ) + (min $3 * z4$ ) + (min $4 * z5$ ) + (min $4$  $*z6$ ) + (mak1 $*z7$ ) + (mak2 $*z8$ ) + (mak2 $*$  $z9$ ) + (al7\*z10) + (al7\*z11) + (al8\*z1 2))/(min1+min1+min2+min3+min4+m in4+mak1+mak2+mak2+al7+al7+al8) ;

Kode diatas adalah kode perhitungan akhir yang akan diproses untuk selanjutnya digunakan untuk memunculkan nama Universitas yang direkomendasikan. Adapun *source code* bagian selanjutnya adalah sebagai berikut:

- 1. if(akhir<=50) {Hasil.setText("Universitas Sunan Giri Sidoarjo, Sidoarjo ");}
- 2. else if(akhir<=65) {Hasil.setText("Universitas PGRI Ronggolawe, Tuban"); }
- 3. else if(akhir<=75) {Hasil.setText("Universitas Islam Darul Ulum Lamongan, Lamongan "); }
- 4. else if(akhir<=80) {Hasil.setText("Universitas Islam Lamongan, Lamongan "); }
- 5. else if(akhir<=85) {Hasil.setText("Universitas Abdurrachman Saleh, Situbondo"); }
- 6. else if(akhir<=90) {Hasil.setText("Universitas Sunan Bonang, Tuban"); }
- 7. else if(akhir<=95) {Hasil.setText("Universitas Muhammadiyah Gresik, Gresik");}
- 8. else {Hasil.setText("Universitas Kartini, Surabaya");}

Kode diatas adalah kode pemanggilan nama universitas berdasarkan hasil perhitungan yang diperoleh dari nilai yang diproses sebelumnya.

Untuk mengetahui kesesuaian rancangan fungsional aplikasi dengan tampilan dan jalannya aplikasi, maka diadakan pengujian yang didefinisikan melalui *blackboxtesting* berikut:

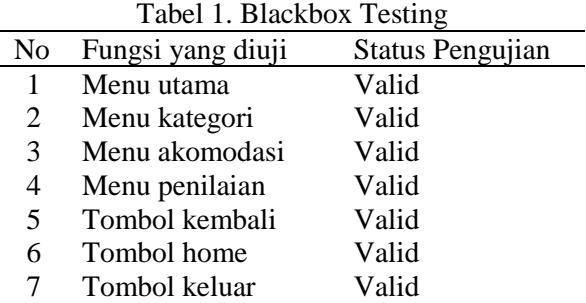

## **KESIMPULAN**

Berdasarkan pembahasan pada bab-bab sebelumnya, maka secara garis besar dapat ditarik kesimpulan bahwa penulis mampu mengimplementasikan logika *fuzzy* kedalam aplikasi ini dan disesuaikan dengan nilai-nilai yang dibutuhkan, serta penulis mampu membuat aplikasi tersebut berbasis android,

yang mana pada masa sekarang android adalah sistem operasi yang sangat diminati dan mayoritas digunakan sebagai alat komunikasi hampir disemua kalangan masyarakat.

Setelah membangun sistem pendukung keputusan pemilihan Universitas swasta ini, ada beberapa saran yang harus diterapkan guna pengembangan penelitian lebih lanjut:

- 1. Diharapkan dapat menambah jumlah Universitas yang dipakai sebagai tujuan rekomendasi.
- 2. Diharapkan dapat menambah kategori pemilihan.
- 3. Diharapkan dapat mengembangkan aplikasi pendukung keputusan ini yang masih offline ke versi berikutnya yang sudah online.

### **REFERENSI**

- [1] Fuadillah. (2013). Sistem Pemilihan Sekolah Menengah Atas Sederajat Menggunakan Metode Fuzzy Multi Criteria Decision Making.
- [2] Gunawan, I. (2015, Oktober). Java Holic: http://indraheapandstack. blogspot.co.id/2015/01/pengertian-javadan-sejarah-java.html
- [3] Permatasari, H. S., Kridalaksana, A. H., & Suyatno, A. (2015, February). Sistem Pendukung Keputusan Pemilihan Program Studi Di Universitas Mulawarman Menggunakan Metode Tsukamoto (Studi kasus:Fakultas MIPA). *Jurnal Informatika Mulawarman, X*, 32.
- [4] Purnomo, S. K. (2013). *Aplikasi Logika Fuzzy.* Graha Ilmu.
- [5] Rizky. (2015, 04). Mari Berbagi Pengetahuan: http://rizkybig.blogspot. co.id/2015/04/pengertian-androideclipse-phonegap.html